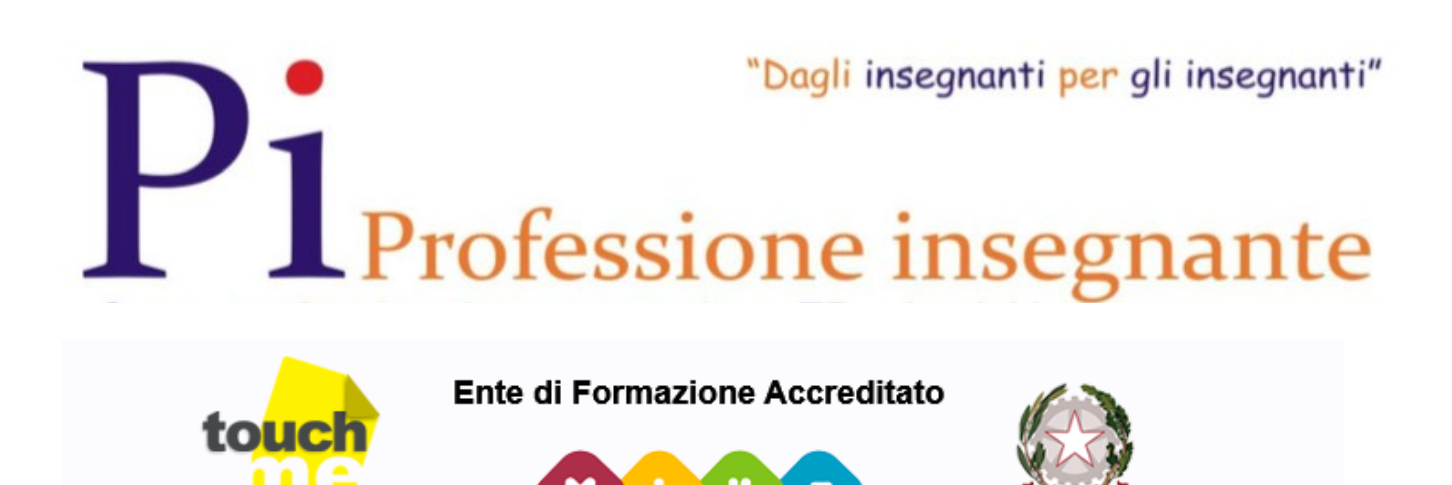

Ministero della Pubblica Istruzione Università e Ricerca ai sensi del D.M. 90/2003 AOODGPER - Prot. 00232015 del 31/07/2015 Ambito disciplinare Tecnica e Tecnologia Ente adeguato alla Direttiva n.170/2016

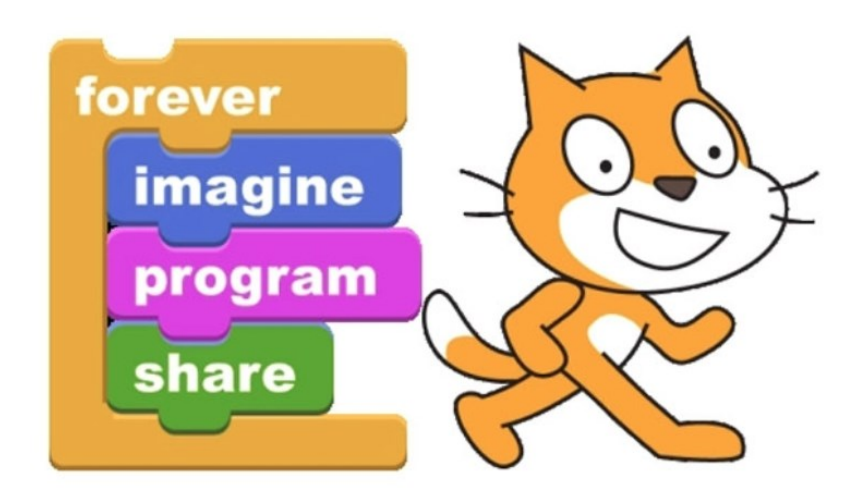

# **ITC Lab Start Coding e pensiero computazionale**

Il segmento formativo consente di acquisire importanti competenze in tema di Pensiero Computazionale. Esso è rivolto a docenti ed è costituito da moduli didattici che accompagnano passo dopo passo ad acquisire le competenze sul Coding, dalla creazione di semplici app alla padronanza completa dell'ambiente scratch. Il corso si basa sull'ambiente Scratch (http://scratc.mit.edu) che consente di creare applicazioni semplici, fare simulazioni, utilizzare il codice per applicare le tecniche del pensiero computazionale a qualsiasi disciplina da quelle scientifiche a quelle umanistiche.

L'obiettivo del corso è quello di introdurre una nuova competenza: il pensiero computazionale ovvero la capacità di elaborare concetti e problemi in forma algoritmica e nello specifico:

- Saper analizzare un problema e codificarlo
- Saper individuare i casi particolari di un determinato problema e codificarli
- Saper generalizzare un problema
- Saper operare per artefatti e modelli che si possono utilizzare in diversi contesti
- Saper elaborare unità didattiche nella propria disciplina che prevedano l'uso del coding e l'acquisizione delle specifiche competenze

## [Programma del corso](http://formazione.professioneinsegnante.it/coding-e-pensiero-computazionale.php#collapseOne)

Il corso è organizzato in registrazioni equivalenti a 25 ore di formazione:

- Introduzione al pensiero computazionale
- L'ambiente scratch come strumento per eseguire il coding
- I semplici blocchi di base
- Le istruzioni di movimento e grafiche
- Le istruzioni per l'audio e la multimedialità
- Lavorare con sprite e disegni
- Le variabili e le liste
- Le istruzioni condizionali se-allora e i cicli
- Realizzare figure geometriche programmando in scratch
- Realizzare presentazioni multimediali con scratch
- Realizzare strumenti interattivi come quiz e simulatori
- Cenni alla realizzazione di semplici giochi di grafica
- Uso di scratch off line su pc
- Uso di scratch su tablet
- Piattaforma scratch alternative
- Uso avanzato di scratch

### [Caratteristiche del segmento formativo](http://formazione.professioneinsegnante.it/coding-e-pensiero-computazionale.php#collapseTwo)

Il percorso rientra nelle priopriotà definite dal MIUR

Il corso è composto da videolezioni e tutorial.

- Lezioni videoregistrate sia su questioni tecniche sia su temi di didattica
- Diversi tutorial su come fare e diversi scenari di utilizzo
- Dispense utilizzabili on line
- Contenuti fruibili da tutti i dispositivi, pc, iphone, Android, tablet

#### [Scheda tecnica del segmento formativo](http://formazione.professioneinsegnante.it/coding-e-pensiero-computazionale.php#collapseThree)

**Durata ufficiale del corso:** 25 ore (pari a un CFP, credito formativo professionale)

**Docente del corso:** Prof. Salvo Amato

**Attestazione finale:** alla fine del corso verrà rilasciato attestato da parte di TOUCH-ME, Ente accreditato MIUR - Direzione Generale del personale della scuola, adeguato al DM 170/2016, percorso valido ai fini della valutazione dei docenti (vedi nota MIUR 35 del 7-1-2016, DM n°797 del 19-10-2016)

**Competenze inseribili nel "bilancio delle competenze":** Competenze relative all'uso del coding nella didattica, saper elaborare semplici algoritmi, saper usare la strategia del coding per affrontare problemi di problem solving

**Costo del corso:** € 120,00

**Ricevuta valida Bonus docente:** Sì

#### **Contenuti del corso certificati MIUR:** Sì

#### **Fattura rendicontabile con Bonus Docente:** Sì

[Come iscriversi](http://formazione.professioneinsegnante.it/coding-e-pensiero-computazionale.php#collapseFour) 

L'iscrizione può essere fatta in tre modalità a scelta:

 Attraverso l'uso della Carta del Docente. In questo caso occorre generare il "Buono di Acquisto" dal portale [CARTA DEL DOCENTE](http://cartadeldocente.istruzione.it/) , selezionando "FORMAZIONE E AGGIORNAMENTO ENTI ACCREDITATI/QUALIFICATI". Successivamente va inoltrata una email allegando il buono di acquisto, i documenti ossia carta d'identità e codice fiscale (per procedere con l'iscrizione e la fatturazione), specificando il nome del percorso formativo richiesto all'indirizzo: [certicompetence@gmail.com.](mailto:certicompetence@gmail.com)

Seguirà una email con l'allegata fattura e le indicazione per accedere al percorso.

Per assistenza, supporto ed ulteriori informazioni è possibile contattare telefonicamente la Segreteria Corsi dell'Ente Touch M.E. al n. 081 7674184 (in orari di ufficio) o inviando una email a certicompetence@gmail.com indicando un recapito telefonico per poter essere ricontattati e seguiti nella procedura di iscrizione, l'operatore provvede anche a fornire ai docenti di ruolo, tutte le indicazioni per la corretta generazione del Buono di Spesa sul Portale cartadeldocente. Seguirà una email con l'allegata fattura e le indicazione per accedere al percorso.

- Cliccando sul bottone in basso "clicca qui per iscriverti", verrà chiesta la registrazione alla piattaforma che comporta l'inserimento dei dati necessari come nome, cognome, indirizzo email e password. Conclusa la registrazione è possibile iscriversi a qualsiasi corso. Se il corso non è a pagamento l'iscrizione avviene con un semplice click. Se il corso è a pagamento l'iscrizione comporta la transazione Paypal che potrà essere fatta con qualsiasi carta di credito. Il pagamento paypal è sicuro e certificato e non lascia alcuna traccia della vostra carta di credito sul nostro sito. Una volta effettuato il pagamento si viene rediretti dentro il corso e si è già in grado di fruire dei contenuti.
- Effettuando il pagamento tramite bonifico a queste coordinate: IBAN IT83E0503683910CC0431283163 Conto intestato a Professione Insegnante Banca Agricola Popolare di Ragusa Impostare come causale del pagamento il titolo del corso Alla fine del pagamento a mezzo bonifico è necessario comunicare l'avvenuta operazione all'indirizzo formazione@professioneinsegnante.it per richiedere l'iscrizione manuale.

# **Iscrizioni aperte entro il 15 Maggio 2017**

Il corso è erogato in collaborazione con TOUCH-ME, ente accreditato al costo di  $\epsilon$  120,00. Puoi iscriverti adesso e seguire il corso quando vuoi entro 365 giorni dalla data di iscrizione. Se vuoi accedi gratuitamente al seminario gratuito, avrai la possibilità di vedere una introduzione al corso. L'iscrizione al seminario gratuito non comporta alcun impegno ma necessita della registrazione

[Clicca qui per iscriverti](http://formazione.professioneinsegnante.it/course/view.php?id=44) oppure [Accedi al seminario gratuito](http://formazione.professioneinsegnante.it/course/view.php?id=35)

# **Domande?**

Per domande di natura didattica contatta il docente al 338.3101192 o invia una mail: formazione@professioneinsegnante.it

Per domande sul corso contatta la segreteria corsi: 081.7674184 o invia una una mail: certicompetence@gmail.com

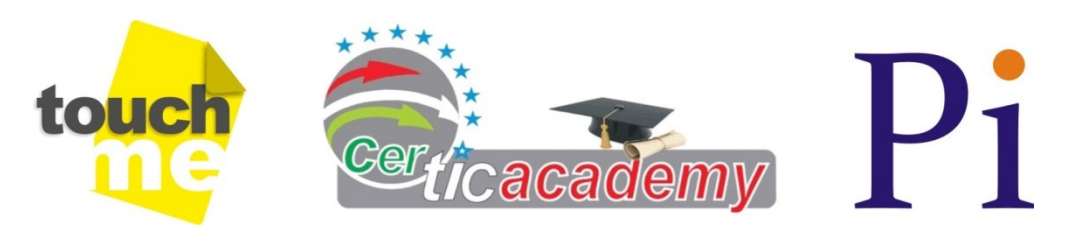

Formazione Professione Insegnante

[http://formazione.professioneinsegnante.it](http://formazione.professioneinsegnante.it/) E-mail: [formazione@professioneinsegnante.it](mailto:formazione@professioneinsegnante.it)